# Sri Jayawardhanapura Education Zone

## First Term Test -March 2019

## **Grade 11 Information & Communication Technology – I**

Time: 1 Hour

**Note: Answer all questions** 

In each of the questions 1 to 4, pick one of the alternatives (1),(2),(3),(4) which you consider as correct or most appropriate.

- 1. Class teacher asks Students to gather the **marks** for mathematics of each student and to calculate the **average**. the words that are bold respectively refer to
  - (1) Data and Information

(2) Information and Data

(3) Both Information

- (4) Both Data
- 2. What is not an example for Volatile memory
  - (1) Cache Memory
- (2) Memory Card
- (3) RAM
- (4) Memory Register

- 3. Consider the following statements.
  - A Register memory in a computer has a smaller capacity than that of a hard disk.
  - B Data access speed of register memory is slower than the speed of a hard disk.
  - C Per bit cost to store data in register memory is higher than the per bit cost to store data in a hard disk

Which of the above statements are true?

(1) A and B

(2) A and C only

(3) B and C only

- (4) All A, B and C
- 4. Parts of the CPU in a personal computer are.....
  - (1) Memory, control unit and storage
- (2) CU, ALU and ROM
- (3) CU, ALU and memory register
- (4) ALU,CU, Cache memory
- 5. Which of the following can be used to connect two computers?
  - (1) OMR
- (2) MICR
- (3) UPS
- (4) NIC

- 6. What is the binary value of hexadecimal number 90?
  - (1) 10010000
- (2) 5A
- (3) 1011100
- (4).90
- 7. Which of the following will be the output produced by the circuit given below?

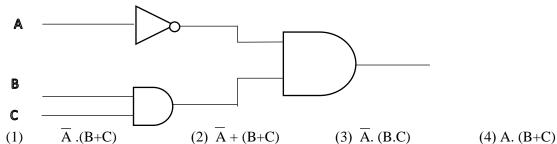

- 8. Which statement is valid?
  - (1) 1KB=8bytes
- (2) 1MB=8KB
- (3) 1KB=1024 bytes
- (4) 1MB=1024 Bytes

| 9.         | Which of the following statements are true about the system software                                                                                                    |  |  |  |  |  |
|------------|----------------------------------------------------------------------------------------------------|--|--|--|--|--|
|            | <ul><li>(A) Ubuntu and Mac are kinds of system software</li><li>(B) It is responsible for integrating and managing the individual hardware components</li><li>(C) Enable the application software to interact with the computer hardware.</li></ul> |  |  |  |  |  |
|            | (1) A and B (2) A and C (3) B and C (4) A,B, C all                                                                                                    |  |  |  |  |  |
| 10.        | Which of the following is a direct function carried out as part of memory management in an operating system?  (1) Releasing memory when a task is completed (2) Accessing the hard disk (3) Organizing files in a folder (4) Managing devices       |  |  |  |  |  |
| 11.<br>12. | <ol> <li>A computer is attached with multiple cables.</li> <li>All computers are attached to a central device.</li> <li>All computers are attached to a single cable.</li> <li>Computers are arranged in a closed group.</li> </ol>                 |  |  |  |  |  |
|            | (1) 001111101001 (2) 001100100101 (3) 1010011001000 (4) 00110010011                                                                                                    |  |  |  |  |  |
| 13.        | Which of the following is equivalent to hexadecimal $32_{16}$ (1) $11001_8$ (2) $101010_2$ (3) $62_8$ (4) $74_8$                                                                                                    |  |  |  |  |  |
| 14.        | Which of the following is the BCD value of decimal 235? (1) 001111101001 (2) 001100100101 (3)101011001000 <sub>2</sub> (4)001000110101                                                                                                    |  |  |  |  |  |
| 15.        | Which of the following represents ASCII character "E" if the character B is represented as $1000010_2$ (1) $10000001_2$ (2) $1000100_2$ (3) $100001010_2$ (4) $1000101_2$                                                                           |  |  |  |  |  |
| 16.        | Portrait and Landscape in a word processing software are called. (1) Page Orientation (2) Paper Size (3) Page Layout (4) Margin                                                                                                    |  |  |  |  |  |
| 17.        | Word processing software can be used to change a word mentioned in different places even in a long document. This facility is called, (1) Cut and paste (2) Copy and paste (3) Find and Replace (4) Spellings and Grammar                           |  |  |  |  |  |
| 18.        | is, A. Re editing can be done easily C. Ability to add pictures  B. Checking spellings and Grammar easily                                                                                                    |  |  |  |  |  |
| 19.        | (1) A and B only (2) B and C only (3) A and C only (4) A,B and C Which facility /Tool can be used to write CO <sub>2</sub>                                                                                                    |  |  |  |  |  |
| 17.        | (1) Increase Font size (2) Decrease Font size (3) Superscript (4) Subscript                                                                                                    |  |  |  |  |  |

| 20. | <ul> <li>(1) Enhancing the overall appearance of the document</li> <li>(2) Marking the starting and ending of page</li> <li>(3) Making large document more readable</li> <li>(4) Make the document more structured and organized.</li> </ul> |                                                                                                    |                                                  |                            |                                 |                   |                          |  |
|-----|----------------------------------------------------------------------------------------------------|----------------------------------------------------------------------------------------------------|--------------------------------------------------|----------------------------|---------------------------------|-------------------|--------------------------|--|
| 21. | Wł                                                                                                    | nich of the follo<br>A. Microsof                                                                                                    |                                                  | _                          | heet Packages?<br>OpenOffice.or | g Calc            | C. Fedora                |  |
|     |                                                                                                    | (1) A and B                                                                                                    | (2)                                              | A and C                    | (3) B and                       | l C               | (4) A,B and C            |  |
| 22. | Wha                                                                                                    | t happens when                                                                                                    | dollar signs (\$)                                | are entered in             | a cell address? (               | (ex. \$B\$2:\$B\$ | 510)                     |  |
|     | Fo                                                                                                    | <ul><li>(1) An absolute</li><li>(2) Cell address</li><li>(3) The sheet ta</li><li>(4) The status b</li><li>Illowing worksh</li></ul> | s will change who is changed.  Our does not disp | hen it is copied           | dress.                          |                   | s of grade 10.           |  |
|     |                                                                                                    |                                                                                                    | Е                                                | F                          | G                               |                   |                          |  |
|     |                                                                                                    | 10                                                                                                    | Student Name                                     | Term 1                     | Term 2                          |                   |                          |  |
|     |                                                                                                    | 11                                                                                                    | M.M.Soysa                                        | 56                         | 64                              |                   |                          |  |
|     |                                                                                                    | 12                                                                                                    | R. Kumarage                                      | 80                         | 72                              |                   |                          |  |
|     |                                                                                                    | 13                                                                                                    | D. Silva                                         | 65                         | 59                              |                   |                          |  |
|     |                                                                                                    | 14                                                                                                    |                                                  |                            |                                 |                   |                          |  |
|     |                                                                                                    | 15                                                                                                    |                                                  |                            |                                 |                   |                          |  |
| 23. | 23. What is the formula to be inserted in cell F15 to find the highest score made in 1st Term?  (1) =MAX(G11:G13) (2) =MAX(F11:F13) (3) =MIN(F11:F13) (4) =COUNT(G11:G13)                                                                    |                                                                                                    |                                                  |                            |                                 |                   |                          |  |
| 24. | 24. What is the formula to be inserted in cell F14 to find the average marks of ICT in Term 1?  (1) =AVARAGE(G11:G13) (2) =AVERAGE(F11:F13) (3) =AVG(F11:F13) (4) =G11+G12+G13/3                                                             |                                                                                                    |                                                  |                            |                                 |                   |                          |  |
| 25. |                                                                                                    | nich of the follo                                                                                                    | -                                                | •                          |                                 |                   |                          |  |
|     | A.                                                                                                    | Table B. C                                                                                                    | uery                                             | C. Form                    | Γ                               | O. Index          |                          |  |
|     |                                                                                                    | (1) A, B and                                                                                                    | C (2)                                            | A, B and D                 | (3) B, C a                      | and D             | (4) A,B,C and D          |  |
| 26. | A                                                                                                    | collection of fie<br>(1) record                                                                                                    |                                                  | e is called a,<br>table    | (3) query                       |                   | (4) Form                 |  |
| 27. | In                                                                                                    | a database table (1) Labels                                                                                                    |                                                  | ified as records<br>Fields | and columns as (3) Data t       |                   | s,<br>(4) Cells          |  |
| 28. | 28. Which of the following data types is most suitable to hold the National identity card no.?  (1) Text (2) Number (3) Memo (4) OLE Object                                                                                                  |                                                                                                    |                                                  |                            |                                 |                   |                          |  |
| 29. |                                                                                                    |                                                                                                    |                                                  |                            |                                 |                   | that uniquely identifies |  |

(4) Cell

(1) Record

- 30. What is the shortcut key combination that can be used to insert a new slide into an electronic presentation?
  - (1) Ctrl+X
- (2) Ctrl+M
- (3) Ctrl+S
- (4) Ctrl+N
- 31. What is the function key used to view a slide show in a presentation software?
  - (1) F1
- (2) F4
- (3) F5
- (4) F6

- 32. What is the output of the following pseudo code?
  - (1) 100,99,98,97,96
  - (2) 100,99,98,97,96,95
  - (3) 99,98,97,96,95
  - (4) 99,98,97,96

- Begin

  X=100

  While x>95

  Print x

  X=x-1

  End While

  Print x
- 33. Select the Correct Control structures present in the following flow chart
  - (1) Selection, Repetition
  - (2) Selection, Repetition, Sequence
  - (3) Sequence, Repetition
  - (4) Selection, Sequence

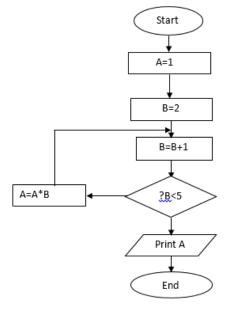

- 34. What is the output of the above flow chart?
  - (1)9
- (2) 12
- (3) 8
- (4) 16
- 35. Consider the 'while' loop and the 'repeat until' loops given below:

$$\begin{array}{lll} count\_x = 1 & count\_y = 1 \\ while \ count\_x <= 10 & repeat \\ count\_x = count\_x + 2 & count\_y = count\_y + 2 \\ end \ while & until \ count\_y <= 10 \end{array}$$

What are the values of count\_x and count\_y after completion of the execution of while and repeat until loops respectively?

- (1) 9 and 9
- (2) 9 and 11
- (3) 11 and 9
- (4) 11 and 11

x=5y=(x\*2)+10While (y>5) do Print y+2 y=y/2print x (1) 20 10 5 (2) 22 12 5 (3) 22 12 10 (4) 22 13 7.5 5 37. Which of the following is an invalid data type in pascal? (1) Real (2) Char (3) Boolean (4) Float 38. Which of the following is suitable as a variable in Pascal? (1) exports (2) Student ID (3) &Total (4) Last\_name 39. Which of the following is not a reserved word in Pascal? (1) String (2) mod (4) Average (3) case 40. What is the output when following expression is executed in pascal? NOT  $(16 \mod 4 > 6)$ 

(3) 0

(4) Not True

(2) False

36. Select the correct output of the following pseudocode.

(1) True

## Sri Jayawardhanapura Education Zone

### First Term Test -March 2019

## **Grade 11 Information & Communication Technology – II**

**Time: 2 Hours** 

Note: Answer five questions only, selecting the first question and four others

First question carries 20 marks and each of the other questions carries 10 marks.

**(1)** 

- i. a. What is the major hardware technology used in second generation computers.
  - b. Write two differences between second and third generation computer's.
- ii. a. List four ways how ICT helps in field of education.
  - b. Write four characteristics of information.
- iii. a. Complete the following calculation and provide the answer in base decimal.

- b. Convert 502<sub>8</sub> into a binary number. Write down the steps.
- iv. Write down the output (F).

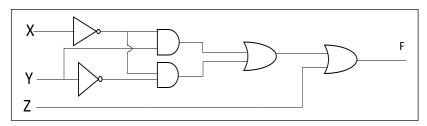

v. Match column A with B.

|   | A         | В |                     |  |
|---|-----------|---|---------------------|--|
| 1 | Key board | A | Video Port          |  |
| 2 | Printer   | В | PS/2 Port           |  |
| 3 | Router    | С | Parallel Port       |  |
| 4 | Monitor   | D | Network Port(RJ 45) |  |

- vi. Write down the coding systems used by the computer.
- vii. Following pseudocode is designed for the purpose to find a given number as odd or even. Fill in the blanks to complete it.

Begin

Input X

IF X mod ..... = 0 Then

...... "X is even number"

Else

Print "X is ..... number"

.....

viii. Read the following paragraph and answer the questions.

Malan watched a TV programme using his smart phone with a connection to Bluetooth speaker. The TV programme consisted of some conversations and songs.

- a. Which data transmission medium is used in above scenario?
- b. What is the mode of transmission, used in above scenario?
- ix. Match column A and B.

| A                                                               | В                    |
|-----------------------------------------------------------------|----------------------|
| Software which checks attached devices when a computer turns on | Disk defragmentation |
| Operating System with command line Interface                    | Format               |
| A mechanism of initializing suitable storage structure          | BIOS                 |
| A mechanism that rearranged files in hard disk                  | DOS                  |

- x. List two advantages of a computer network.
- (2) "Tech Zone" is a store that sells computer parts. They purchase items from consignment suppliers. The details of supplied items and suppliers is recorded in following tables of a database.

#### **Purchase Table**

| Date       | Supp_ID | Item_ID | Count |
|------------|---------|---------|-------|
| 20/01/2019 | S01     | B001    | 40    |
| 29/01/2019 | S03     | B004    | 20    |
| 12/02/2019 | S02     | B002    | 30    |
| 25/02/2019 | S04     | B003    | 15    |
| 14/02/2019 | S02     | B001    | 20    |

### Supplier Table

| Supp_ID | Supp_ Name | Phone No   |
|---------|------------|------------|
| S01     | Tech Lanka | 0352225456 |
| S02     | IT Zone    | 0112857832 |
| S03     | City Smart | 0412256453 |
| S04     | Tech Park  | 0112564875 |

### **Item Table**

| Item_ID | Item Name             | Stock |
|---------|-----------------------|-------|
| B001    | 19" LED Monitor       | 15    |
| B002    | 1TB Hard Disk         | 20    |
| B003    | 16 GB USB Flash Drive | 15    |
| B004    | 1Tb RAM               | 20    |

- i. Write two suitable primary keys with the name of the table.
- ii. Avishka goes to Tech zone and buy five 16GB USB flash Drives;
  - a. Which table(s) should be updated?
  - b. Write down the updated record(s) in each table.
- iii. The Tech Zone decides to add a new item "Optical Mouse" and purchases 40 units of them from the supplier Tech Park on 2019/02/28.
  - a. Which table(s) should be updated?
  - b. Write down the new record(s) according to above updated table(s).
- iv. Mention two methods that can be used to protect this database.

(3) A student who is in the Computer Club of Mahanama College created following notice. He used a Word processing software to create this notice. Answers to questions using the given notice.

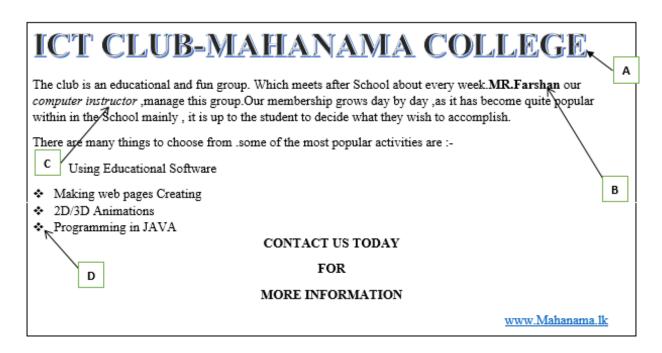

i.

- a. Write down the steps required to save this document in desktop as ICT CLUB.
- b. What is the tool used to do the formatting in label A.
- c. Name the tools that are used in labels B C and D.
- d. How do you insert a hyperlink for school web site as mentioned above?

ii.

- a. Write five qualities of a good presentation.
- b. What are the views types of an electronic Presentation?

**(4)** 

- i. Telemedicine is one advantage of information and communication technology. State what is mean by Telemedicine and give two instances where telemedicine is used.
- ii. A member of hardware team stated that partitioning is an important activity in utility programme of an operating system. What do you mean by partitioning and mention when to do it?
- iii. Gayani has registered herself in an electronic banking System. She uses this facility to do online Shopping.
  - a. Mention two advantages she gets from online shopping.
  - b. Mention two other facilities she receives from e-banking system.

(5) Consider the following income report of Mahaweli Maha Vidyalaya and answer questions i to vi. Each house collected money from the students for the expenses of the sports festival and 10% of the total collected by each house should be given to the school.

|    | С                         | D          | E              | F               | G              | н                             | ı                         |
|----|---------------------------|------------|----------------|-----------------|----------------|-------------------------------|---------------------------|
| 3  |                           |            |                | Sportsmeet -20  | 019 Income Re  |                               |                           |
| 4  | Date                      | House Name | No.of Students | Fee per Student | Amount         | <b>Contribution to School</b> | Amount after Contribution |
| 5  | 5-Jan-19                  | Hansa      | 1040           | Rs. 100.00      | Rs. 104,000.00 | Rs. 10,400.00                 | Rs. 93,600.00             |
| 6  | 10-Jan-19                 | Lihini     | 1030           | Rs. 100.00      | Rs. 103,000.00 | Rs. 10,300.00                 | Rs. 92,700.00             |
| 7  | 14-Jan-19                 | Mayura     | 1025           | Rs. 100.00      | Rs. 102,500.00 | Rs. 10,250.00                 | Rs. 92,250.00             |
| 8  | 16-Jan-19                 | Parevi     | 1035           | Rs. 100.00      | Rs. 103,500.00 | Rs. 10,350.00                 | Rs. 93,150.00             |
| 9  |                           | Total      |                |                 |                |                               | Rs. 371,700.00            |
| 10 | 0 Contribution Percentage |            | 10%            |                 |                |                               |                           |

- i. Write down the correct formula to find the amount collected by Hansa House in cell G5.
- ii. The **Contribution Percentage** is given in cell E10. The amount of **Contribution to School** is calculated by multiplying the **Amount** by the **Contribution Percentage.** Write down the formula to display the **Contribution to School** in cell H5 for Hansa house. Assume that this formula will be copied to other cells to calculate the **Contribution to School** for all houses.
- iii. Write down the correct formula to find the total **Amount After Contribution** of Hansa House in cell I5.
- iv. Write down the correct formula to find the total income (**Total Amount After Contribution**) in cell 19.
- v. Organizing committee decided to change the contribution percentage from 10% to 12%. What are the cells you need to change after this?
- vi. Name two types of charts, to display the **house name** vs **amount after contribution**.
- (6) The algorithm represented by the following flowchart reads 5 numbers and prints the sum of them.

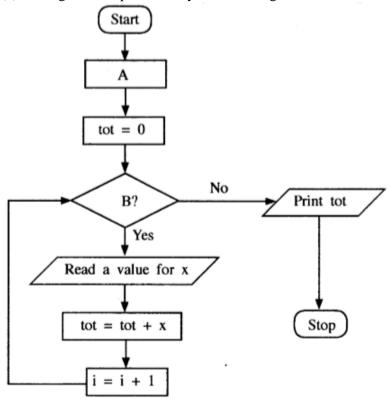

- i. Identify and write down the appropriate statements for labels A and B.
- ii. Write a pseduocode to represent the above flowchart.